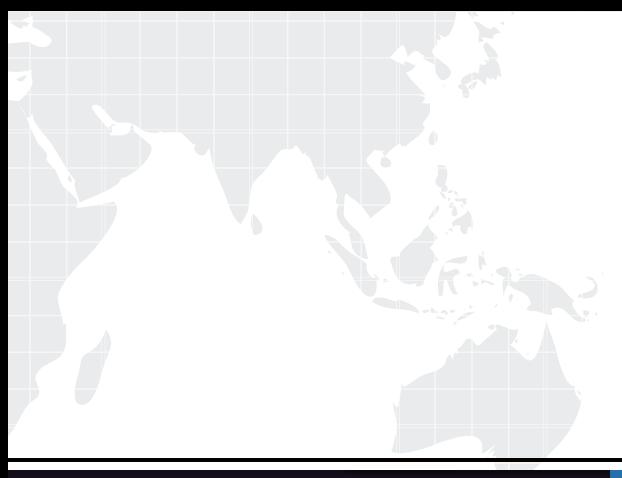

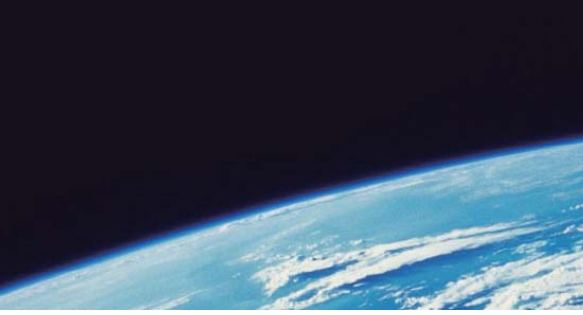

# **ITTEST QUESTION & ANSWER**

Guías de estudio precisos, Alta tasa de paso!

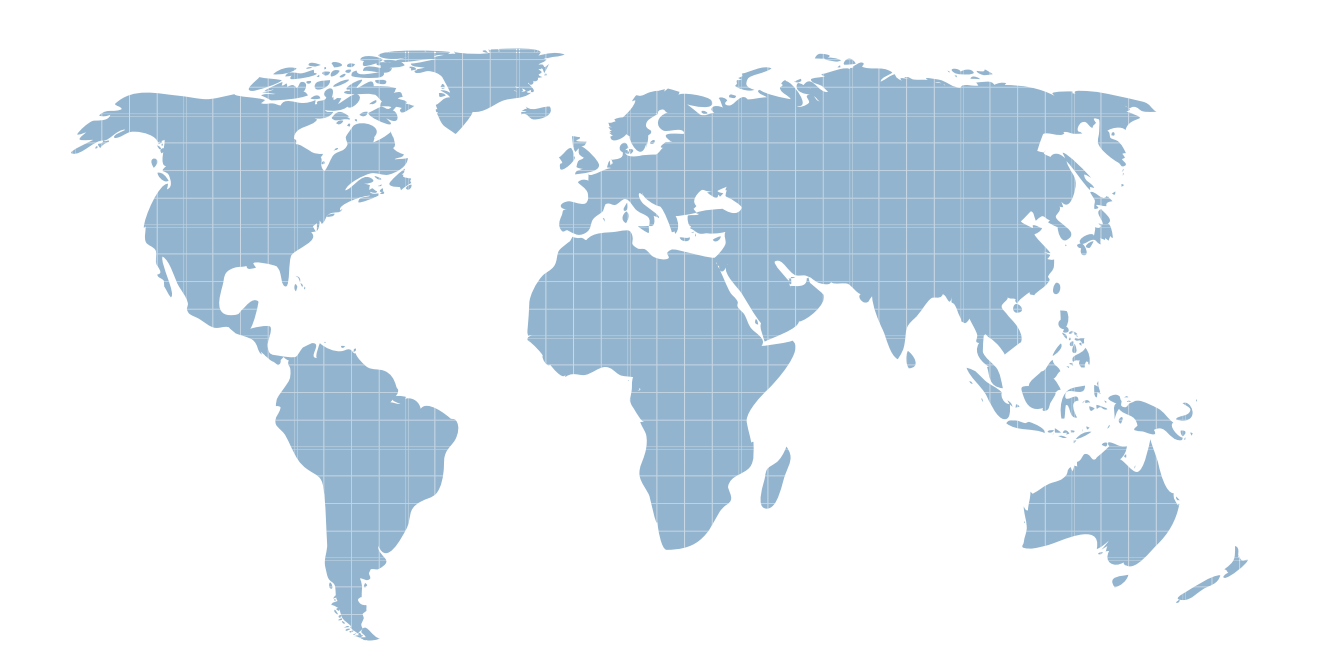

Ittest ofrece información actualizada de forma gratuita en un año!

http://www.ittest.es/

### **Exam** : **NS0-121**

## **Title** : Network Appliance Data ONTAP Advanced Exam 7G

### **Version** : Demo

1. Which of the following commands allows you to display quota usage?

A.quota on

B.quota report

C.quota run

D.quota setup

#### **Answer:** B

2. Which one of the following commands would you use to set up the network interface?

A.ifstat

B.ping

C.ifconfig

D.traceroute **Definition in the contract of the contract of the contract of the contract of the contract of the contract of the contract of the contract of the contract of the contract of the contract of the contract of th** 

#### **Answer:** C

3. Please click the Exhibit button.

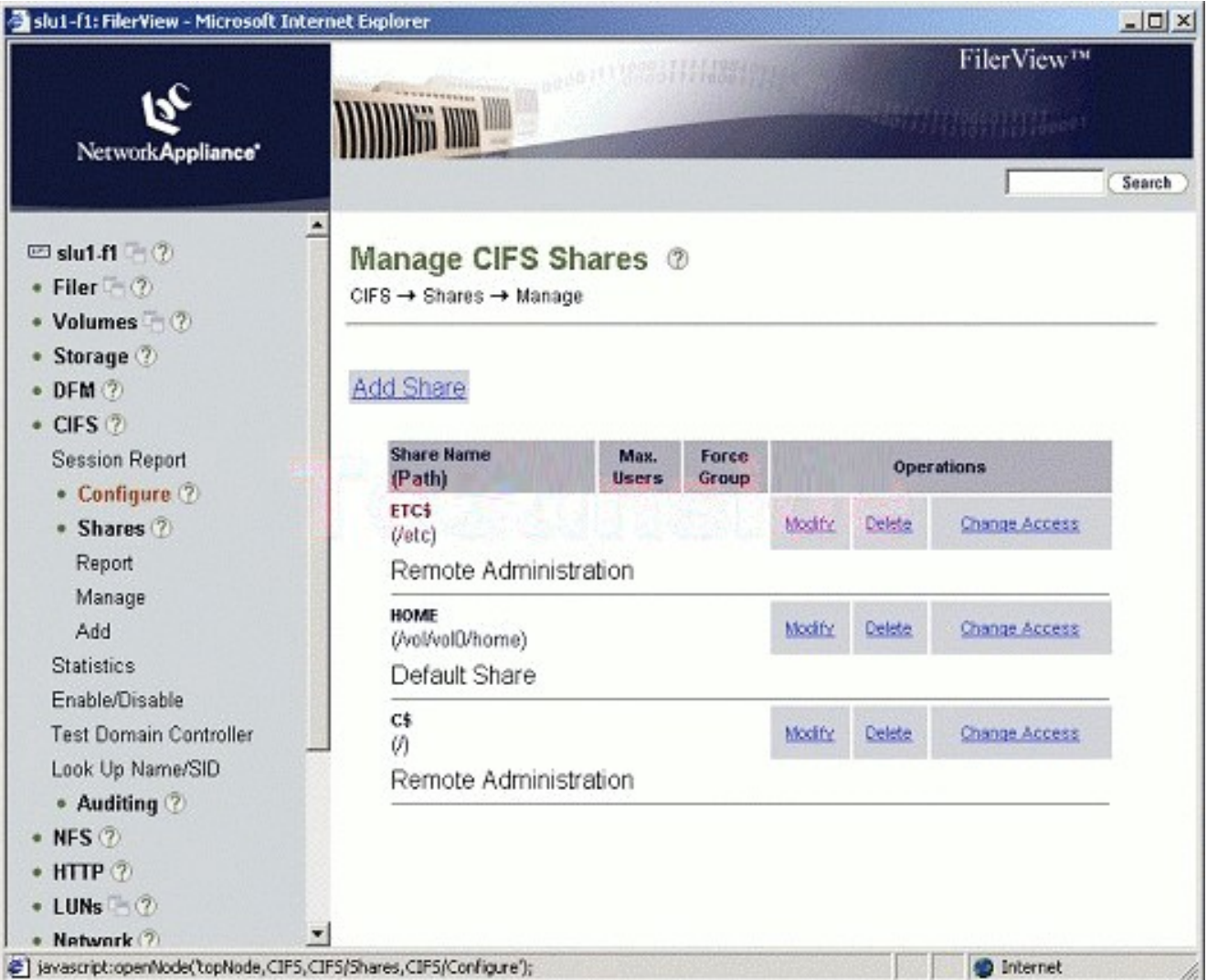

Which one of these methods best describes the steps for creating CIFS Shares using FilerView?

A.CIFS -> Configure -> Options

B.CIFS -> Shares -> Manage

C.CIFS -> Configure -> Setup Wizard

D.CIFS -> Shares -> Add

#### **Answer:** D

4. Which of the following items is NOT a resource for export?

A.volume

**B**subnet **Britannia** and the contract of the contract of the contract of the contract of the contract of the contract of the contract of the contract of the contract of the contract of the contract of the contract of the

C.directory

D.qtree

#### **Answer:** B

5. A quota target can be defined as

A.The maximum amount of disk space in a volume

B.The maximum number of files in a disk

C.A user, group, or qtree to which a quota is applied

D.A specific disk space threshold

#### **Answer:** C

6. Which TWO of the following are Data ONTAP commands for gathering performance information?

A.sio\_ntap\_soll

B.sysstat

C.perfstat

D.nfsstat

#### **Answer:** BD

7. When viewing sysstat output, which one of the following fields is NOT part of the total number of operations per second?

A.CIFS

B.FTP

C.NFS

D.HTTP

#### **Answer:** B

8. Which one of the following commands is NOT a good command for troubleshooting connectivity problems from the storage appliance console?

A.ping

B.ifstat

C.netdiag

D.iostat

**Answer:** D

9. QVcifsquo1Y|%&,\*Which entry in this /etc/quotas file for a qtree on /vol/wmv will affect the target?

A.The last entry for the qtree.

B.The first entry for the qtree.

C.The entry related to the group.

D.The entry related to the user.

### **Answer:** B

10. If you change the setting for the option cifs.neg\_buf\_size, you need to terminate CIFS on the storage appliance and do a restart for the changes to take effect.

**True** that the contract of the contract of the contract of the contract of the contract of the contract of the contract of the contract of the contract of the contract of the contract of the contract of the contract of th

False

**Answer:** T